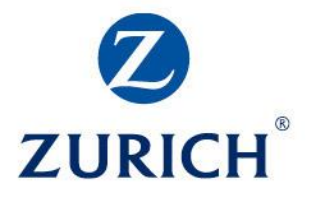

# **RA Mag. Novotny hat 2 Praxistipps für Sie:**

Warnung vor WKO-Logo-Nutzung & VwGH-Urteil zeigt Tücke bei FinanzOnline auf.

## **a) Warnung vor Nutzung des WKO-Logos**

Im Newsletter der Fachgruppe Finanzdienstleister der Wirtschaftskammer Oberösterreich wurde darauf hingewiesen, dass das Nutzen des WKO-Logos nicht erlaubt sei. **Das gelte auch für Mitglieder.** Wörtlich heißt es: "Das WKO-Logo ist markenrechtlich geschützt und daher deren Verwendung gemäß § 9 UWG niemandem, auch unseren Mitgliedern, nicht gestattet. Die Verwendung des WKO-Logos ist gemäß § 8 WKG iVm der jeweils gültigen FOO ausschließlich dem Fachverband Finanzdienstleister/der jeweiligen Fachgruppe erlaubt".

## **Dazu RA Mag. Novotny:**

Wir kennen den genauen Grund für dieses Einschreiten der WKO nicht. Können uns aber vorstellen, dass vielleicht manche Berater / Vermittler ihre Informationspflichten nach IDD "zu ernst genommen haben". Wir haben schon mehrmals über die **Informationspflichten auf Geschäftspapieren und Webseiten hingewiesen.** Zum Nachlesen [hier](http://b2b-projekte.at/files/bav-nl_05_2019_RA-novotny_IDD-konforme-Protokolle-Vertraege-Vollmachten-und-Geschaeftspapiere-.pdf)…

**Sie müssen also etwa angeben,** ob Sie als Agent oder Makler tätig werden. Mit welchen Versicherungen Sie Agenturverträge haben, welche Beschwerdestellen es für Kunden gibt und wie man sie erreichen kann. Usw usf. Möglicherweise haben hier manche Berater/Vermittler anstelle der schriftlichen Information, dass Sie etwa als Versicherungsmakler oder Vermögensberater tätig sind, das Logo der WK-Fachgruppe, der sie angehören, hineinkopiert.

Nicht von dieser Warnung betroffen sein kann meiner Ansicht nach **der ECG-Hinweis auf der eigenen Webseite.** Anmerkung Redaktion: Dies wurde mittlerweile von der Fachgruppe auch so bestätigt!

Was ist mit dem **ECG-Hinweis gemeint?** Alle Unternehmen, die eine Webseite betreiben, müssen die Informationspflichten des E-Commerce-Gesetzes (ECG), des Unternehmensbuches (UGB), der Gewerbeordnung (GewO) sowie die Offenlegungspflichten gemäß Mediengesetz einhalten.

Um das zu erfüllen, bietet die **WKO das "Firmen A-Z"-Verzeichnis** an. [Mehr dazu hier…](https://www.wko.at/service/WKO.at_Firmen-A-Z.html)

Wenn man seine Firmendaten in das Firmen A-Z eingetragen hat, **kann man einen HTML-Code für die eigene Webseite herunterladen**, mit dem man dann direkt zum eigenen Eintrag im Firmen A-Z verlinkt. Das Logo sieht so aus und enthält auch das WKO-Logo.

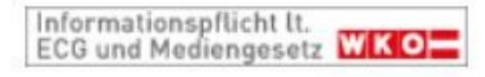

ECG-WKO-Logo für Webseiten von Firmen A-Z

Aber in Wirklichkeit hat man **da nicht das WKO-Logo heruntergeladen**, sondern einen HTML-Code, der in etwa so aussieht:

<a href="<http://www.wkoecg.at/Web/Ecg.aspx?FirmaID=test8b08-2e62-43e2-a4a3-c2d86438069d>" target="\_blank"><img src="<http://www.wkoecg.at/Web/Library/img/ecg.gif>" style="border:0px" alt="Informationen zu E-Commerce und Mediengesetz" /></a> Und das WKO-Logo entsteht dann "automatisch".

**Wenn Sie aber wirklich ein Logo der WKO oder einer Fachgruppe herunter geladen haben**, etwa um dieses auf Ihrer Webseite, in der Fußzeile in Ihren E-mails, in Vorträgen, usw usf. zu verwenden, dann **bitte löschen Sie dieses**, um keine Abmahnung oder Geldstrafe zu riskieren.

Über die **Gefährlichkeit und Kostspieligkeit** der Verwendung von urheberrechtlich geschützten Bildern, Texten, usw. haben wir schon mehrfach berichtet. Zum [Nachlesen u.a. hier…](http://b2b-projekte.at/files/bav-nl_01_2021_datenschutz_und_Urheberrecht_bei_Fotonutzung.pdf) und unten anbei.

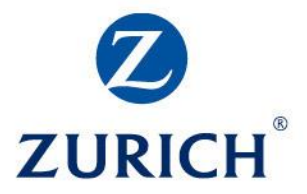

## **b) VwGH-Urteil weist auf Tücke / Gefahr bei FinanzOnline /USP hin. Prüfen Sie Ihre Einträge und ändern Sie diese falls nötig!**

Ein aktuelles Urteil des Verwaltungsgerichtshofes VwGH nehmen wir zum Anlass, um Sie an die **"elektronische Zustellung von behördlichen Dokumenten"** zu erinnern und mögliche Tücken, die sich daraus ergeben können (wie das Urteil beweist) aufzuzeigen.

**Gefahr: Amtliche Dokumente gelten als zugestellt**, sobald sie im USP bzw. bei FinanzOnline hinterlegt wurden. Und eventuelle Fristen beginnen zu laufen. Egal ob Sie davon wissen oder nicht!

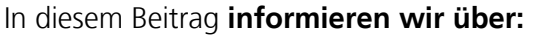

- Den Inhalt des aktuellen **VwGH-Urteils.** [Hier…](#page-1-0)
- **Mögliche Gefahren** bei elektronischer Zustellung via FinanzOnline und USP. [Hier](#page-2-0)…
- **Wann** gelten behördliche Dokumente **als zugestellt?** [Hier](#page-2-1)…
- Nutzung der **Erinnerungs- bzw. Abwesenheitsfunktion.** [Hier](#page-2-2)…
- Wo und wie trägt man **Postbevollmächtigte** ein? [Hier](#page-3-0)...
- Wo und wie **Stammdatenänderungen? Gefahr:** Geänderte Unternehmensform. [Hier](#page-3-1)…

Wir haben bereits berichtet, dass seit 1.12.2019 der Bund nur noch elektronisch zustellt. **Zum Nachlesen** [hier](http://b2b-projekte.at/files/bav-nl_12_2019_USP-aktiviert_Und_neuerungen_finanzamts-zahlungen.pdf)...! Konkret bedeutet das, dass Sie **keine "eingeschriebenen Briefe" mehr erhalten,** sondern amtliche Dokumente werden automatisch im **U**nternehmens**S**ervice**P**ortal (kurz USP) bzw. im FinanzOnline im Menü-Punkt "Postkorb" abgelegt. Und **gelten damit als zugestellt!** 

**Wichtig: Das gilt für alle Unternehmen**, außer jenen, die wegen Unterschreiten der Umsatzgrenze nicht zur Abgabe von Umsatzsteuervoranmeldungen verpflichtet sind.

## <span id="page-1-0"></span>**b1) Inhalt des aktuellen VwGH-Urteils**

Der **Sachverhalt** ist einfach erklärt: Eine Familienbeihilfenbezieherin **übersah ein Behördendokument**, das ihr in Finanzonline elektronisch hinterlegt wurde und muss die Beihilfe zurückzahlen, da auch der VwGH gegen sie entschieden hatte.

Die Familienbeihilfenbezieherin argumentierte vor den Verwaltungsgerichtshof (VwGH) damit, "sie habe nicht damit gerechnet, dass plötzlich eine Zustellung auf elektronischem Weg erfolgen würde, wenn alle anderen Schriftstücke per Post übermittelt werden".

Diese Argumentation hatten schon vorher das Finanzamt bzw. das Bundesfinanzgericht (BFG) abgelehnt. Auch der VwGH entschied letztlich gegen die Klägerin.

#### **Warum? Warum schuldhaft? Und was lernen wir daraus?**

Der VwGH setzte sich zunächst mit der Frage auseinander, "**welche Sorgfalt** eine nicht anwaltlich vertretene Verfahrenspartei im Umgang mit dem elektronischen Rechtsverkehr an den Tag legen muss". Und er kam zur Ansicht, **dass die Frau nicht nur schuldhaft handelte, sondern ihr Verschulden "über einen minderen Grad des Versehens hinaus" gehe.** 

Die Frau hätte über die Finanzonline-Postbox **Bescheid gewusst, aber nicht hineingeschaut und auch nicht die Benachrichtigungs-Funktion aktiviert,** mit der sie per Mail über hinterlegte und damit zugestellte Dokumente informiert worden wäre.

**Daher Tipp 1:** Prüfen Sie, ob Sie die Benachrichtigungsfunktion in FinanzOnline aktiviert haben, um per Mail informiert zu werden, wenn für Sie ein Dokument in der Postbox hinterlegt wurde. Denn die Hinterlegung dort gilt als Zustellung!

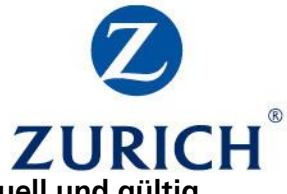

Und: Prüfen Sie (regelmäßig), ob Ihre in "Mein Postkorb" hinterlegten E-Mail-Adressen **aktuell und gültig sind.** Sie können jederzeit über den Menüpunkt "Einstellungen" geändert, gelöscht oder neu angelegt werden. Eine Adresse muss für Verständigungen immer aktiviert sein.

Wir haben bereits **vor einem Jahr berichtet, welche Konsequenzen es haben kann,** wenn in öffentlichen Registern, wie eben das USP eine alte, falsche E-Mail-Adresse hinterlegt ist. **Zum Nachlesen** [hier…](http://b2b-projekte.at/files/bav-nl_12_2021_firmendaten-im-USP-aktuell-halten_sonst-erreichen-sie-Behoerdenschreiben-nicht.pdf)

## <span id="page-2-0"></span>**b2) Mögliche Gefahren bei elektronischer Zustellung via FinanzOnline und USP.**

Wo liegt nun die Gefahr im Zusammenhang mit Finanzonline / USP bzw. elektronischer Zustellung? Und vielleicht fragen Sie sich, warum beschäftigen die sich mit diesem "Sonder-Problem"? Und warum sollten auch Sie das tun?

Das erklärt RA Mag. Novotny kurz und bündig: "Amtliche Dokumente gelten als zugestellt, sobald sie in Ihrem Postfach im USP bzw. FinanzOnline hinterlegt wurden. Die Konsequenzen des "Ignorierens" oder **"Nichtabholens" haben ausschließlich Sie zu tragen.** 

Es ist ein in der Praxis schwer auszuräumender und **sehr weit verbreiteter Irrtum,** dass bei der Hinterlegung von (behördlichen) Schriftstücken, sei es elektronisch, sei es beim Postamt, der Fristbeginn für allfällige im Dokument genannte Fristen (Einsprüche, Beschwerden, andere Rechtsmittel, Äußerungen etc.) mit der Abholung des Schriftstückes zu laufen beginnen.

**NEIN! Fristen beginnen mit der Hinterlegung in der Databox oder beim Postamt zu laufen.** Wenn Sie also eine 14-tägige Frist für ein Rechtsmittel haben, und das Schriftstück erst nach drei Wochen abholen, ist es zu spät für den Einspruch, die Beschwerden etc.!

#### <span id="page-2-1"></span>**b3) Wann gelten behördliche Dokumente als zugestellt?**

Hier unterscheidet das USP zwischen "nachweislichen" Nachrichten (diese entsprechen den postalischen RSa/RSb-Briefen) und "nicht-nachweislichen" Nachrichten (vergleichbar mit "Fensterkuvert Sendungen").

Nachweisliche Nachrichten gelten **am ersten Werktag nach Übermittlung der Verständigung** und in jedem Fall bei der Abholung über "Mein Postkorb" als zugestellt. Nicht-nachweisliche Nachrichten gelten als zugestellt, sobald sie in "Mein Postkorb" für Sie verfügbar sind.

#### <span id="page-2-2"></span>**b4) Nutzung der Erinnerungs- bzw. Abwesenheitsfunktion**

Wenn man sich mit dem **Postkasten von FinanzOnline bzw. USP näher beschäftigt** – ist eine kleine Wissenschaft und erforderte mehrere E-Mails und Telefonkontakte mit dem Finanzamt – dann fallen einem **weitere Tücken** auf, **von denen die wenigsten Unternehmer eine Ahnung haben.**

Daher haben wir hier auch noch einige **weitere Tipps** für Sie zusammengefasst, um zu helfen, böse Überraschungen zu verhindern.

**Tipp 2: Dokumente werden nach 70 Tagen gelöscht: Daher immer aus Postfach herunterladen und**  speichern! Beim Surfen durch die FAQs erfährt man "zufällig", dass alle Nachrichten nach Ablauf der **gesetzlichen Vorhaltedauer (70 Tage) automatisch und unwiderruflich gelöscht** werden. Ein weiterer Grund die Weiterleitung an eine E-Mail-Adresse einzurichten und die heruntergeladene Nachricht dauerhaft auf Ihrem Computer oder Mobilgerät abzuspeichern.

Und wie man zwecks **Kontrolle, Neuanlage und Löschen** einer **Benachrichtigungsmail** im USP vorgeht, erfahren Sie im 3. Video unter [diesem](https://www.wko.at/service/wirtschaftsrecht-gewerberecht/video-tutorial-teilnahme-e-zustellung-usp.html?p=ZW1haWw9M0FsYzRiR1YzSGRFOStIdTdockJHYUJ6MXZhbURKMGZnSDdSS2hoYzZrM3A5a0YwTFplVkMrZFhsSkRpdG9xZiZ3az0w&newsletter=wkw+newsletter.n%2fa.2020-kw+4+-+created%3a+20200123+-+sent%3a+20200123.link.wkw+nl+-+videotutorial+e-zustellung%2fusp-registrierung.original) Link...

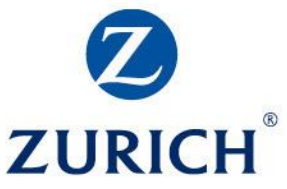

## **Tipp 3: Bei Urlaub: Abwesenheits-Assistent einschalten**

Wenn Sie als Einzelunternehmer oder als Unternehmen gänzlich auf Betriebsurlaub gehen, können Sie sich für **maximal 28 Tage** bei der E-Zustellung "abwesend melden". Während dieser Zeit erfolgt dann keine E-Zustellung.

Dazu gehen Sie im USP auf "Mein Postkorb", dort Einstellungen – Abwesenheiten. Die Abwesenheitsnotiz in Ihrem lokalen E-Mail-Accounts ist nicht ausreichend.

Achtung: Die Behörde weist darauf hin, dass diese "Abwesenheits-Erklärung" nur für die E-Zustellung in das USP, nicht jedoch für postalische Zusendungen oder Nachrichten in FinanzOnline gilt. Im Falle einer Abwesenheitsmeldung im USP stellt die Behörde über den Postweg zu.

Dazu **TIPP 4: Bei Urlaub auch am Postamt eine Abwesenheitsmeldung hinterlegen.**

Dann werden die während der Abwesenheit einlangenden RSa- und RSb-Briefe von Behörden und Ämtern in diesem Zeitraum an den Absender retourniert, es erfolgt somit keine Zustellung und Fristen können nicht versäumt werden.

## <span id="page-3-0"></span>**b5) Wo und wie trägt man Postbevollmächtigte ein?**

Das USP-Portal weist weiters daraufhin, dass Unternehmen **"Postbevollmächtigte"** zur automatischen Abholung für das Unternehmen freischalten können. Dies können auch mehrere Personen sein. Daraus kann sich wieder im schnelllebigen Tagesgeschäft eine Gefahr ergeben, wenn diese Personen das Unternehmen verlassen haben. Daher **prüfen Sie regelmäßig, WER aller als Postbevollmächtigte** in Ihrem Unternehmen hinterlegt sind und ob die E-Mail-Adressen noch existieren bzw. stimmen.

Sollten Sie noch **überhaupt nicht im USP registriert** sein – wozu Sie seit 1.1.2020 verpflichtet sind - hier ein kurzes Video, [wie man dabei vorgehen soll](https://www.wko.at/service/wirtschaftsrecht-gewerberecht/video-tutorial-teilnahme-e-zustellung-usp.html?p=ZW1haWw9M0FsYzRiR1YzSGRFOStIdTdockJHYUJ6MXZhbURKMGZnSDdSS2hoYzZrM3A5a0YwTFplVkMrZFhsSkRpdG9xZiZ3az0w&newsletter=wkw+newsletter.n%2fa.2020-kw+4+-+created%3a+20200123+-+sent%3a+20200123.link.wkw+nl+-+videotutorial+e-zustellung%2fusp-registrierung.original)…

Wie man beim **Anlegen eines Postbevollmächtigen** im USP vorgehen soll, erfahren Sie 2. Video im obigen Link.

## <span id="page-3-1"></span>**b6) Wo und wie Stammdatenänderung? Gefahr: Geänderte Unternehmensform.**

"Übliche" Firmenänderungen, wie Namens- oder Adressänderung müssen Unternehmen an das zugrundeliegende Register (z.B. Firmenbuch, zentrales Vereinsregister, etc.) übermitteln. Eine zusätzliche Meldung an das USP – u.a. wegen der elektronischen Zustellung - ist nicht notwendig. Denn dieser Abgleich erfolgt automatisch.

#### ABER: **Änderungen der Unternehmensform sind "gefährlich",** weil dann erhält man eine "neue Stammzahl" und einen "neuen Postkorb".

Hat sich beispielsweise Ihre Unternehmensform von einem Einzelunternehmen mit ERsB Nummer zu einem im Firmenbuch eingetragenen Unternehmen mit Firmenbuchnummer geändert, sind "die alten" Zustellungen, die an die ERsB-Nummer zugestellt wurden, in "Mein Postkorb" im neuen Unternehmen mit Firmenbuchnummer NICHT (mehr) vorhanden.

## **Tipp 5: Besondere Vorsicht bei "Stammdatenänderungen"!**

Daher: wie bereits als Tipp formuliert: Vor Durchführung der Stammdaten-Änderung alle eingelangten Post-Dokumente "vom alten Postfach" herunterladen und sichern.

## **Kurz-Zusammenfassung:**

**Nutzen Sie die Funktion "E-Mail-Weiterleitung",** damit Sie per E-Mail von der Hinterlegung von behördlichen Dokumenten erfahren.

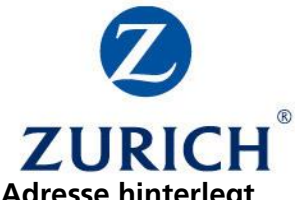

- Bitte stellen Sie unbedingt sicher, dass Sie stets eine **aktuelle und gültige E-Mail-Adresse hinterlegt** haben!
- Wenn Sie als Einzelunternehmer oder als Postbevollmächtige eines Unternehmens auf Urlaub gehen, richten Sie unbedingt eine **"Urlaubs-Sperre"** ein, um die Hinterlegung im Postfach und damit die Zustellung "zu verhindern". **Andernfalls gilt das Dokument als zugestellt** und Fristen für eventuelle Einsprüche beginnen sofort zu laufen und Sie erleiden möglicherweise durch Frist-Versäumung rechtliche / wirtschaftliche Nachteile.
- Melden Sie alle Firmenänderungen den zuständigen Registern. **Bei Änderung der Unternehmensform verlieren Sie den alten Postkorb (samt Inhalt) und erhalten einen neuen!**
- Nehmen Sie diesen Beitrag **nicht auf die leichte Schulter.** Wie die zitierten Urteile beweisen: Sie haben keine Chance sich gegen dieses Vorgehen der Behörden zu wehren. Amtliche Dokumente gelten als zugestellt, sobald sie in Ihrem Postfach im USP bzw. FinanzOnline hinterlegt wurden. Die Konsequenzen des "Ignorierens" oder "Nichtabholens" **haben ausschließlich Sie zu tragen.**

**Es ist ein in der Praxis schwer auszuräumender und sehr verbreiteter Irrtum,** dass bei der Hinterlegung von (behördlichen) Schriftstücken, sei es elektronisch, sei es beim Postamt, der Fristbeginn für allfällige im Dokument genannte Fristen (Einsprüche, Beschwerden, andere Rechtsmittel, Äußerungen etc.) mit der Abholung des Schriftstückes zu laufen beginnen. NEIN: Sie beginnen mit der Hinterlegung in der Databox oder beim Postamt zu laufen. Wenn Sie also eine 14-tägige Frist für ein Rechtsmittel haben, und das Schriftstück erst nach drei Wochen abholen, ist es zu spät für den Einspruch, die Beschwerden etc.!

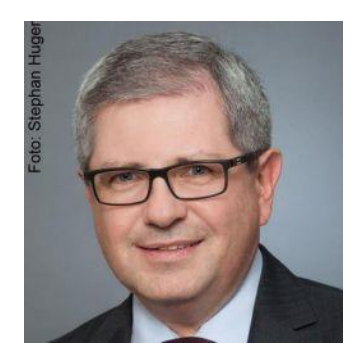

Kontaktdaten: **RA. Stephan Novotny** 1010 Wien, Landesgerichtsstraße 16/12 (neu) [kanzlei@ra-novotny.at](mailto:kanzlei@ra-novotny.at) [www.ra-novotny.at](https://www.ra-novotny.at/)

Foto: Mag. Stephan Novotny, copyright Stephan Huger

Co-Autor: Mag. Günter Wagner, B2B-Projekte für Finanz- und Versicherungsbranche [\(www.b2b-projekte.at\)](http://www.b2b-projekte.at/)

Quellen: Newsletter der Finanzdienstleister in der WK Oberösterreich, Firmen A-Z, FondsProfessionell, Webseite des Finanzministeriums, der WKO, des USP-Portals

## **Weiterführende Links:**

- <https://www.usp.gv.at/laufender-betrieb/elektronische-zustellung/meinpostkorb.html>
- <https://www.usp.gv.at/laufender-betrieb/elektronische-zustellung/e-mail-benachrichtigung.html>
- <https://www.bmf.gv.at/services/Elektronische-Zustellung/FAQs-eZustellung-Unternehmen.html#U1>
- <https://www.bmf.gv.at/services/Elektronische-Zustellung/FAQs-eZustellung-Unternehmen.html#U9>
- <https://www.wko.at/service/wirtschaftsrecht-gewerberecht/faq-e-zustellung.html>
- [Video-Tutorial: 3 Schritte zur Teilnahme an der E-Zustellung](https://www.wko.at/service/wirtschaftsrecht-gewerberecht/video-tutorial-teilnahme-e-zustellung-usp.html?p=ZW1haWw9M0FsYzRiR1YzSGRFOStIdTdockJHYUJ6MXZhbURKMGZnSDdSS2hoYzZrM3A5a0YwTFplVkMrZFhsSkRpdG9xZiZ3az0w&newsletter=wkw+newsletter.n%2fa.2020-kw+4+-+created%3a+20200123+-+sent%3a+20200123.link.wkw+nl+-+videotutorial+e-zustellung%2fusp-registrierung.original)
- <https://www.bmf.gv.at/services/Elektronische-Zustellung/FAQs-eZustellung-Unternehmen.html#U4>
- <https://www.fondsprofessionell.at/news/recht/headline/nach-vwgh-urteil-warnung-vor-tuecken-bei-finanzonline-225518/>